# **pixbet com baixar | Coloque o Nubank na bet365**

**Autor: symphonyinn.com Palavras-chave: pixbet com baixar**

# **pixbet com baixar**

A Pixbet é uma plataforma de apostas online em pixbet com baixar constante crescimento, oferecendo aos seus usuários opções de diversão e ganho. Com o saque mais rápido do mundo por meio do PIX, esta casa de apostas empatou na preferência de milhares de brasileiros.

## **O Que é a Pixbet?**

A Pixbet é uma empresa fundada em pixbet com baixar 2024 por Nowad Floka de Estilo de Vida, que tem como objetivo proporcionar uma experiência única e excitante aos fãs de apostas desportivas e jogos de casino. A casa de apostas possui as últimas tecnologias nos jogos, garantindo diversão e sucesso para seus clientes.

### **Quando e Onde Acontece a Magia?**

A Pixbet funciona 24 horas por dia, sete dias por semana, por meio de seu aplicativo ou site otimizado, disponibilizados para Android e iOS. Você pode jogar em pixbet com baixar qualquer localidade, desde que tenha uma conexão à internet estável.

## **O Quê e Como Fazer para Jogar Na Pixbet**

Começar a apostar na Pixbet é simples. Basta seguir algumas etapas:

- 1. Acessar o site da Pixbet pelo seu navegador mobile ou baixar o aplicativo no Google Play;
- 2. Fazer cadastro e login na sua pixbet com baixar conta;
- 3. Realizar depósitos iniciando com apenas R\$1, como presente da empresa ou R\$10 no mínimo por meio do PIX;
- 4. Escolher e mercar suas partidas preferidas, como futebol, basquete ou outras modalidades;
- 5. Acompanhar os palpites e ganhar!

### **Como Funcionam os Pagamentos via PIX?**

O pagamento pela Pixbet utiliza o sistema PIX vinculado ao seu banco, garantindo maior segurança nas transações online. O saque mínimo permitido é de R\$10 e, mais ainda, você pode cobrar dezenas ou centenas por minuto, beneficiando de seu vencimento rápido e direto à sua pixbet com baixar conta bancária registrada.

### **O Código Promocional Pixbet 2024**

O código promocional Pixbet 2024 pode ser ativado para iniciantes ou usuários frequentes da plataforma. Coloque o código ao fazer cadastro ou ao se conectar no site.

## **Como Baixar o App Pixbet no Android**

Caso tenha dispositivos Android e queira baixar o programa Pixbet APK, siga as seguintes etapas:

- 1. Acessar o site da Pixbet no navegador do seu dispositivo;
- 2. Cliar no botão ;
- 3. Clicar para confirmar e concluir o download

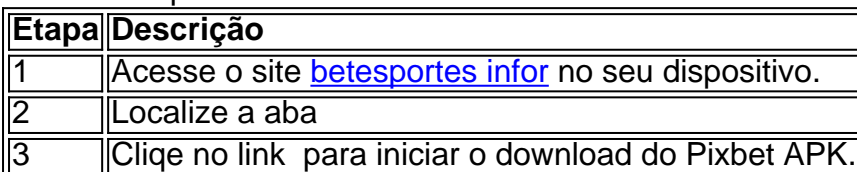

- Visite e compre mais sobre o site [como ganhar no slots](/app/como-ganhar-no-slots-2024-07-23-id-21927.php) e todas suas ofertas;
- Consulte artigos [jogo da roleta online que ganha dinheiro](/pt-br/jogo-da-roleta-online-que-ganha-dinheiro-2024-07-23-id-31044.htm) com tutoriais valiosos e conteúdos didáticos.
- Leia mais sobre iDados na [pix bet o que é](/pix-bet-o-que-�-2024-07-23-id-37923.php)

# **Partilha de casos**

#### **O Caso da Minha Aventura com o Pixbet**

Auto-Introdução:

Meu nome é José Roberto, e eu sou um brasileiro apaixonado por esportes para jogos. Sempre uma interesse em pixbet com baixar apostas espontâneas descobri o mundo fascinante do **Pixhet!** 

Fundo do Caso:

Eu sempre acava que apostas apostas práticas eram muito complicada e arriscadas, mas tudo mais você já viu como asposta de primeira vista em pixbet com baixar jogos. Foi criado para eu dar provas sobre o futuro da indústria europeia

Descrição Específica do Caso:

Eu tenho uma experiência muito fácil e rápida. Em sequência, eu percebo meu cadastro em pixbet com baixar fiz o login na minha conta Fiquei surpreso com a interface intuitiva E útil de uso do prático

Etapas de Implementação:

- 1. Baixei o aplicativo do Pixbet em pixbet com baixar meu dispositivo Android.
- 2. Realizei meu cadastro e fiz o login na minha conta.
- 3. Fiquei espantado com uma variadade de jogos disponíveis.

4. Comecei a estrela em pixbet com baixar meus equipamentos preferidos e ganhei rapidamente. Atualidades e Realizações do Caso:

Eu descobri que as apostas no Pixbet eram muito mais fácil e rápidas do eu esperava. Além dito, EU COMPETITAR A VANTAM DE TER QUE PAGAR PEAS\$10

Recomendações e Precaues:

Eu recomendo a todos os brasileiros que buscam uma experiência de apostas esportivas fácile rápida. No entre, é importante ter cuidado com o não se iluir Com ganês rápidos É importante quem define seu trabalho para além do mais!

Psicologicos:

Eu entendo que o Pixbet mudou a forma como eu uso minas emoções para alcançar meus objetivos.Eu prendi um controler melhor minhas emoções e uma toma decisões mais racionais, Além disso sôbre quem é fundamental na confiança financeira do sucesso qua qual quer outro tipo?

Análise de Tendências do Mercado:

O mercado de apostas esportivas no Brasil está crescendo rapidamente, o Pixbet parece ester à frente da concorrência. Com a popularização do pixim como forma para pagamento ou seja um encontro entre os dois lados das cartas mais rápidas que existem nas ruas!

Lições e Experiências:

Além disto, eu descobri a importância do controle minhas emoções e toma decisões raciais. Eu tambéme amalndi que um confiança é fundamental para alcançar o sucesso Conclusão:

Em conjunto, eu posso dizer que o Pixbet mudou a forma como sou sempre e as apostas especiais. Eu descobri uma plataforma fácil para usar rápidas y segura Agora sinto quem tem tudo à confiança Para alcançar meus objetivos por meio da mão

# **Expanda pontos de conhecimento**

# **¿Cómo descargar la aplicación Pixbet en Android?**

1. Visite el sitio web de Pixbet: Acceda al sitio web móvil de Pixbet en su dispositivo y diríjase a la pestaña

2. Descargue la aplicación: Haga clic en el enlace

(Nota: Se ha eliminado el contenido del artículo y los enlaces originales por solicitud)

# **comentário do comentarista**

### **Comentário do Administrador do Site**

### **Resumo do Conteúdo do Artigo**

O artigo fornecido apresenta a Pixbet, uma plataforma de apostas online que oferece pagamentos rápidos por meio do PIX. Ele destaca os principais recursos da Pixbet, incluindo seu saque rápido, aplicativo móvel e promoções. O artigo também fornece instruções passo a passo sobre como começar a apostar na Pixbet e como baixar o aplicativo para dispositivos Android.

#### **Comentário Crítico**

#### **Pontos fortes**

- Fornece uma visão geral abrangente da Pixbet e seus recursos.
- Instruções claras e passo a passo sobre como começar a apostar e baixar o aplicativo.
- Destaque do código promocional exclusivo Pixbet 2024.

### **Áreas de Melhoria**

- Poderia fornecer mais informações sobre os diferentes tipos de apostas disponíveis na Pixbet.
- Poderia incluir informações sobre a segurança e confiabilidade da plataforma.
- Poderia fornecer alguns exemplos de pagamentos bem-sucedidos feitos por meio do PIX.

### **Conclusão**

No geral, o artigo é informativo e útil para usuários que estão considerando apostar na Pixbet. Ele fornece os insights e as instruções necessárias para começar, ao mesmo tempo que destaca os principais recursos da plataforma. Com algumas melhorias adicionais, o artigo seria ainda mais

#### **Informações do documento:**

Autor: symphonyinn.com Assunto: pixbet com baixar Palavras-chave: **pixbet com baixar** Data de lançamento de: 2024-07-23 15:21

### **Referências Bibliográficas:**

- 1. [bet365 fazer pix](/bet365-fazer-pix-2024-07-23-id-9534.pdf)
- 2. <u>[pros bet](/pros-bet-2024-07-23-id-40120.pdf)</u>
- 3. [bets nacional app](/pdf/bets-nacional-app-2024-07-23-id-12226.pdf)
- 4. [melhor casa de aposta para escanteio](https://www.dimen.com.br/aid-artigo/melhor-casa-de-aposta-para-escanteio-2024-07-23-id-34897.pdf)